# Appel à Projet 2023-2024 campus Louvre, la nocturne

**Participez aux nocturnes étudiantes du musée du Louvre !** 

Dans le cadre des prochaines nocturnes étudiantes, le musée du Louvre propose aux étudiants de l'enseignement supérieur de devenir médiateurs le temps d'un soir: parce que leur regard compte !

**Dates des nocturnes étudiantes : vendredi 24 novembre 2023, vendredi 2 février 2024, vendredi 26 avril 2024 de 19 h à 21 h 30**

 $LOUVRF$ 

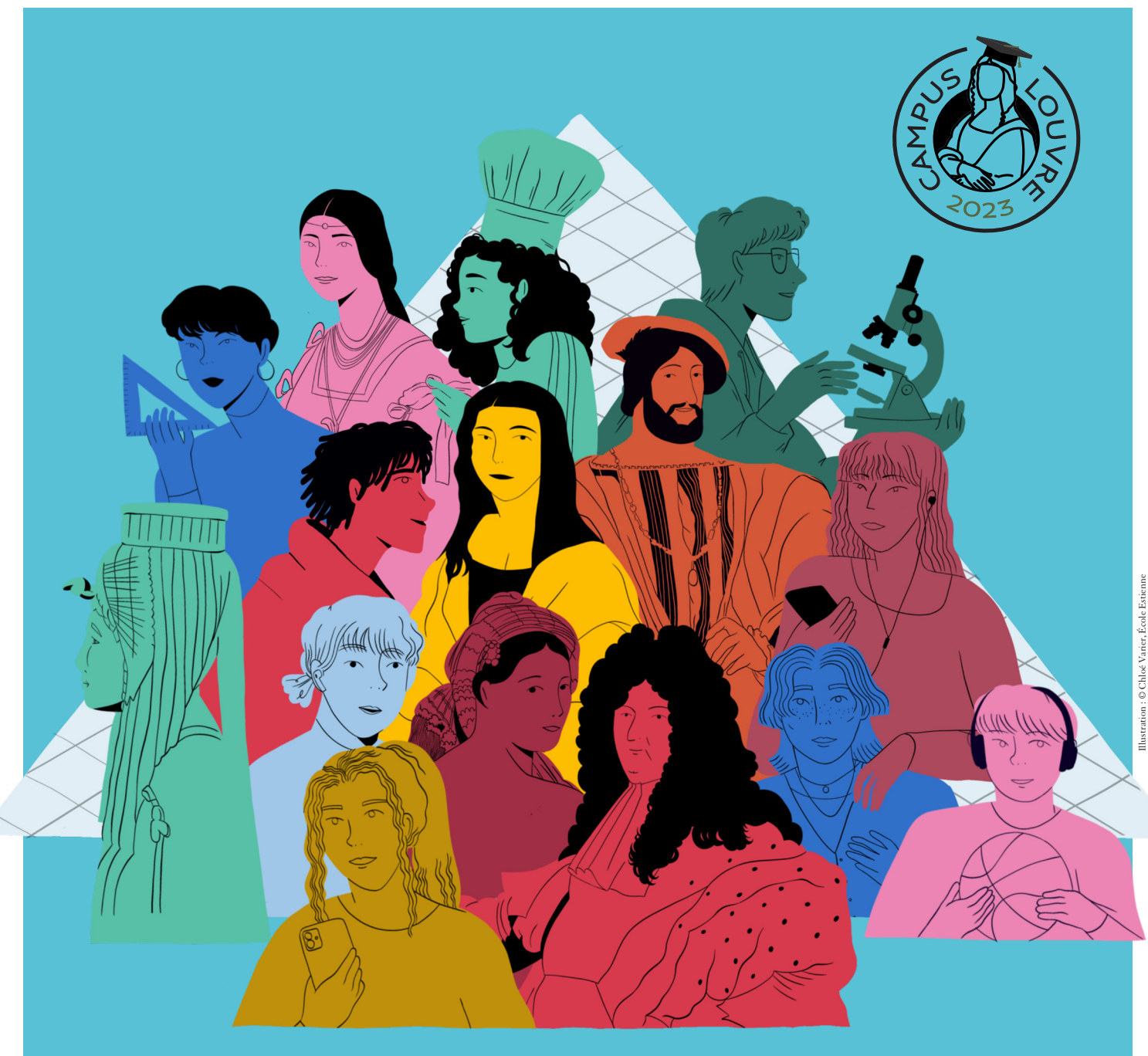

# Appel à Projet 2023-2024 campus Louvre, la nocturne

À l'occasion de trois nocturnes dans l'année, de 19 h à 21 h 30, les étudiants, sous la responsabilité de leur enseignant, proposent au public du musée du Louvre une approche créative et innovante des œuvres, des collections, du Palais.

 $L$ ouvre

Le dialogue avec les visiteurs du Louvre, dans les espaces muséographiques, se fait sous forme de médiation orale, performance chantée, dansée, musicale, présentation de maquettes, d'objets, d'images, vidéos, et mets à l'honneur la discipline étudiée.

Par exemple, lors des précédentes nocturnes Campus Louvre, des étudiants en urbanisme ont partagé leur vision du Louvre de 2030, de futurs médecins ont décrypté les symptômes de maladies sur certains portraits, des étudiants en physique ont analysé la lumière sur des paysages...

Le Studio du Louvre est spécialement dédié pour l'occasion aux étudiants qui réalisent des performances physiques ou des démonstrations de matières : auto-massages avec des étudiants en kinésithérapie et ergothérapie, démonstrations de gouachés par des étudiants en bijouterie lors des dernières sessions.

L'enseignant, porteur de projet, est accompagné dans son projet par le service éducation, démocratisation et accessibilité. Les étudiants sont formés à la prise de parole en public, et peuvent également bénéficier d'une visite commentée (parmi celles du catalogue).

#### Porteur de projet concerné

Enseignant de toutes disciplines ou équipe enseignante. La détention de la Carte CLEF ou CLEF+ est obligatoire pour pouvoir participer à Campus Louvre. Si l'enseignant n'est pas encore adhérent CLEF, une carte CLEF (gratuite) lui sera remise. En savoir plus sur la Carte Louvre Education et Formation : https://www.louvre.fr/se-former-et-transmettre#adherer

## Critères d'éligibilité

#### **Critère principal : originalité et spécificité de la proposition**

Concordance du thème évoqué et de la discipline de l'étudiant : la médiation avec le public doit permettre à l'étudiant de parler de sa discipline, de partager ses connaissances spécifiques avec le public.

#### **Critères secondaires :**

- Médiations courtes (5 à 10 mn maximum)
- Mise en œuvre légère (matériel peu encombrant, pas de répétition)
- Souplesse dans la mise en œuvre (notamment au regard du choix définitif des œuvres qui sera effectué avec les équipes du Louvre après la validation du projet ; possibilité de suggérer une collection ou un espace).

## Déroulé du projet

- Une réunion obligatoire d'information collective
- Une visite obligatoire de l'enseignant avec le référent du pôle éducation du Louvre des espaces concernés avec choix concerté des œuvres
- Une formation obligatoire d'initiation à la prise de parole pour les étudiants
- Visite(s) en autonomie des espaces ou collections concernés entre l'enseignant et les étudiants
- En option, une visite commentée d'une collection ou d'un thème parmi l'offre du musée existante
- Recherches personnelles des étudiants à prévoir encadrées par l'enseignant

#### POUR INFORMATION

Merci de prendre connaissance des programmes des 3 nocturnes 2022/23 : liens [novembre,](https://api-www.louvre.fr/sites/default/files/2023-06/AffichetteA3_Programme_CAMPUSLOUVRE_novembre.pdf) [février,](https://api-www.louvre.fr/sites/default/files/2023-06/FlyerCampusLouvre_V5%20f%C3%A9vrier.pdf) [avril](https://api-www.louvre.fr/sites/default/files/2023-04/Depliant_CampusLouvre_07avril23_DEF_0.pdf)

## Dates des nocturnes Campus Louvre saison 2023/2024

- Vendredi 24 novembre 2023 de 19 h à 21 h 30
- Vendredi 2 février 2024 de 19 h à 21 h 30
- Vendredi 26 avril 2024 de 19 h à 21 h 30

## Calendrier de l'appel à projet

- Ouverture de l'appel à projet : 7 juin 2023
- Clôture des candidatures en ligne : 15 septembre 2023
- Validation des projets après réunion de la commission de sélection : 22 septembre 2023

# comment candidater ?

1. Enregistrez le formulaire sur votre ordinateur.

- 2. Remplissez le formulaire.
- 3. Enregistrez à nouveau le formulaire.
- 4. Envoyer le formulaire avant le 15 septembre 2023 au soir à l'adresse education@louvre.fr

NB : Réponse apportée par courriel le 22 septembre 2023.

## information sur votre établissement

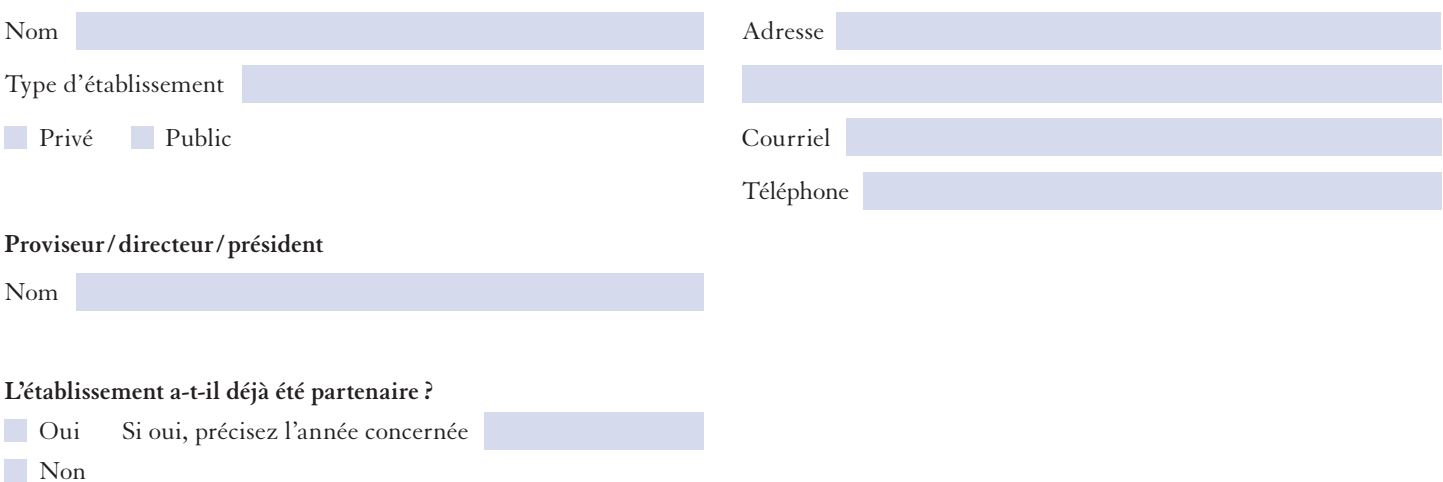

## information sur votre / vos projet(s)

Vous avez la possibilité de candidater à 1, 2 ou 3 nocturne(s) étudiante(s) avec le même projet ou un projet différent.

#### **Inscription à la nocturne étudiante du :**

- Vendredi 24 novembre 2023
- Vendredi 2 février 2024
- Vendredi 26 avril 2024

#### **ENREGISTRER**

Les données personnelles recueillies par le musée du Louvre sont nécessaires à la gestion de l'adhésion. Elles sont collectées sur la base de votre consentement, conservées par la direction des Relations extérieures du musée du Louvre pendant 3 ans à compter du dernier échange (13 mois pour les données bancaires), et pourront être communiquées à l'agence comptable du musée ainsi qu'aux prestataires sous-traitants du musée. Conformément à la loi du 6 janvier 1978 modifiée et au règlement européen 2016/679 du 27 avril 2016, vous bénéficiez du droit de retirer votre consentement à tout moment, d'un droit d'accès, de rectification, d'effacement, d'opposition au traitement, et d'un droit à la portabilité de ces données ainsi que d'un droit à la limitation des traitements. Vous pouvez exercer ces droits par courriel à donnéespersonnelles@louvre.fr ou par courrier à « Musée du Louvre 75058 Paris Cedex 01 ». Le délégué à la protection des données du musée du Louvre est le cabinet Alain Bensoussan Selas, 58 boulevard Gouvion-Saint-Cyr, 75017 Paris. Vous avez également le droit, le cas échéant, d'introduire une réclamation auprès de la Commission nationale de l'informatique et des libertés (CNIL), 3 Place de Fontenoy – TSA 80715 – 75334 Paris Cedex 07.

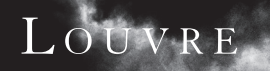

## PROJET I

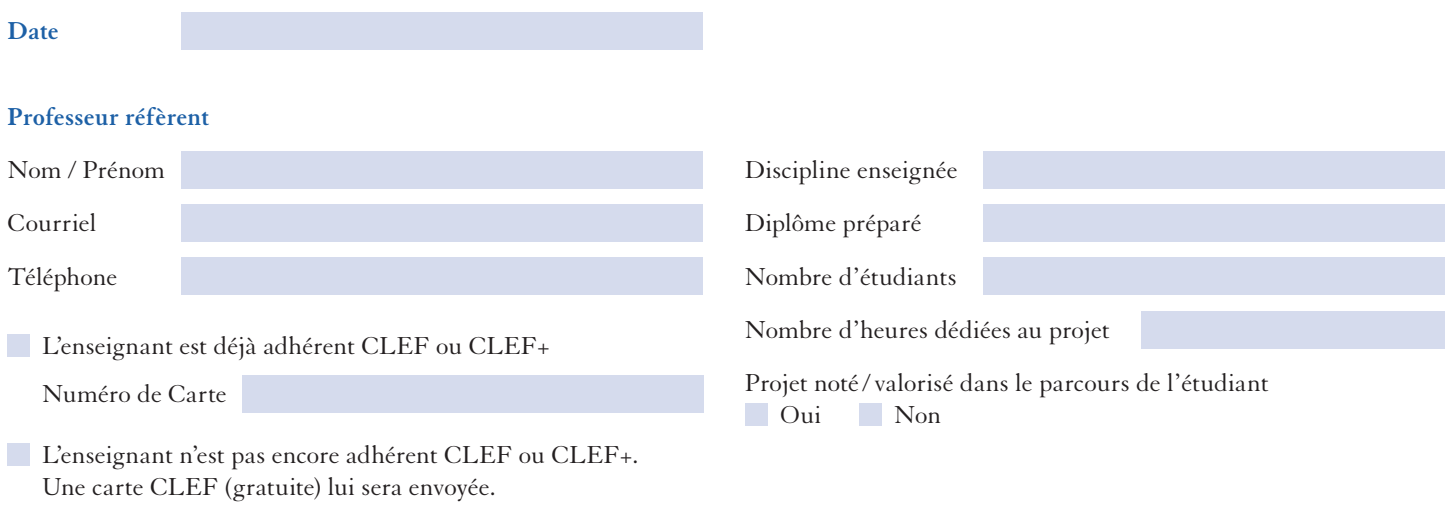

#### **Description du projet**

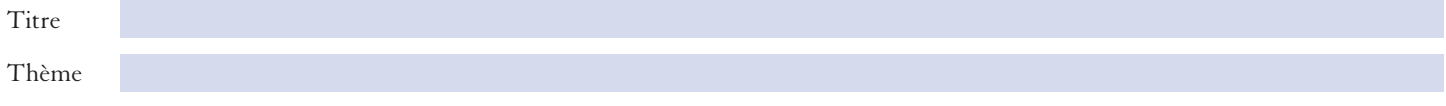

#### **Joindre une note d'intention du projet (3000 signes environ) :**

Description de votre démarche, singularité du sujet, propos que l'étudiant souhaite valoriser auprès du public, aspect ou partie de votre enseignement permettant une approche innovante.

Communication prévue autour de votre participation à l'évènement.

**ENREGISTRER**

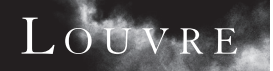

## PROJET<sub>2</sub>

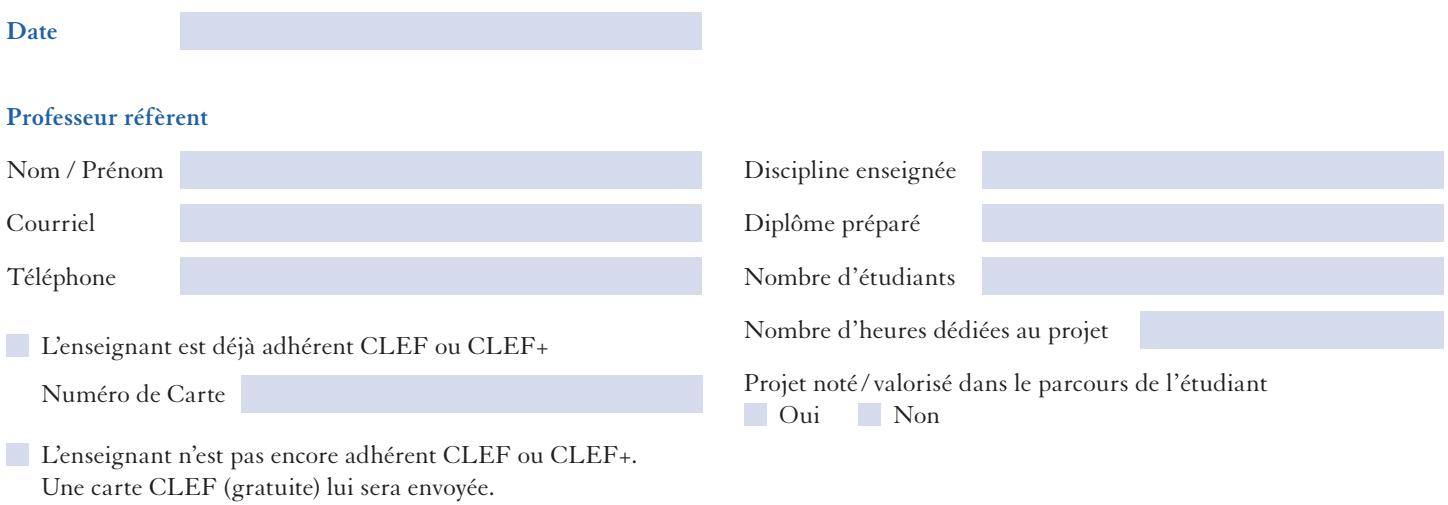

#### **Description du projet**

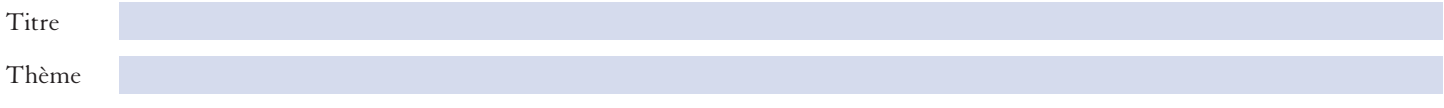

#### **Joindre une note d'intention du projet (3000 signes environ) :**

Description de votre démarche, singularité du sujet, propos que l'étudiant souhaite valoriser auprès du public, aspect ou partie de votre enseignement permettant une approche innovante.

Communication prévue autour de votre participation à l'évènement.

**ENREGISTRER**

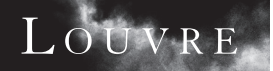

## PROJET<sub>3</sub>

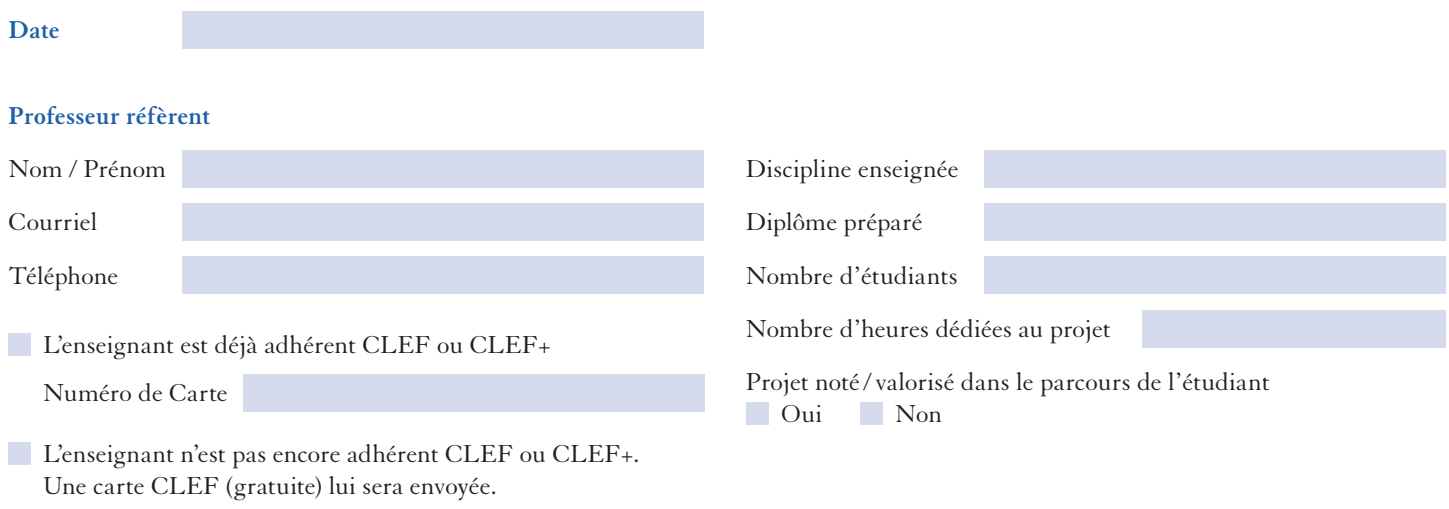

#### **Description du projet**

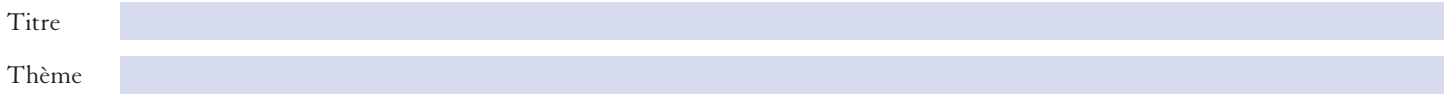

#### **Joindre une note d'intention du projet (3000 signes environ) :**

Description de votre démarche, singularité du sujet, propos que l'étudiant souhaite valoriser auprès du public, aspect ou partie de votre enseignement permettant une approche innovante.

Communication prévue autour de votre participation à l'évènement.

**ENREGISTRER**